# OPENSTACK: THE OPEN CLOUD

Anuj Sehgal (s.anuj@jacobs-university.de) AIMS 2012 Labs *04 June 2012* 

- **Outline<br>• What is the cloud?<br>• Background<br>• Architecture<br>• OpenStack Glance**
- 
- 
- 
- 

#### What is the Cloud?

• Cloud computing is the paradigm shift towards providing computing as a service.

> **Cloud Clients**  Browsers, Mobile Apps, Etc.

#### **Software as a Service (SaaS)**

Applications, Services

#### **Platform as a Service (PaaS)**

APIs, Pre-built components, Development **Environments** 

#### **Infrastructure as a Service (IaaS)**

VMs, Load Balancers, DBs, IPs

#### **Physical Hardware**

Computing, Networking, Storage

### **Background**

- Amazon EC2 and S3 initial movers.
- Rackspace countered with their solution.
- Eucalyptus was the most popular open source IaaS platform.
	- NASA major supporter

### What went wrong?

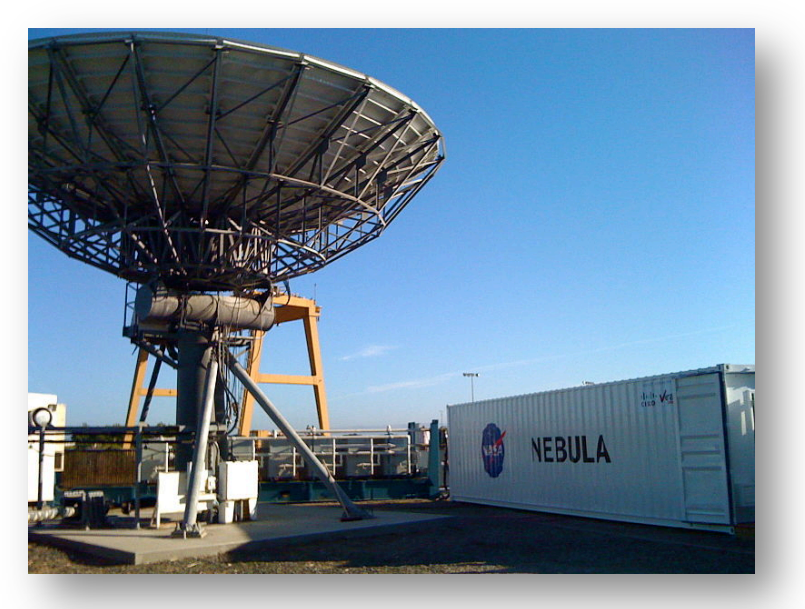

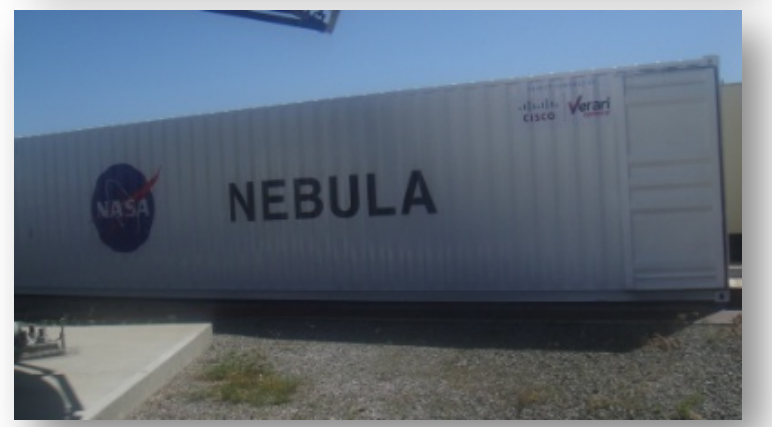

- NASA Nebula Project
	- Required massive scalability (1 million machines and 60 million VMs)
- Scalability of Eucalyptus was insufficient
- Eucalyptus had closed source core
	- NASA could not contribute modules

### Birth of OpenStack

- OpenStack became a collaboration of Rackspace and NASA.
- Rackspace *Ozone* cloud controller.
- NASA *Nova* cloud computing from Nebula.
- Rackspace *Cloud Files* storage engine (*swift*).

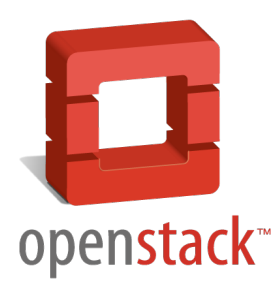

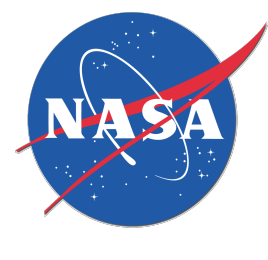

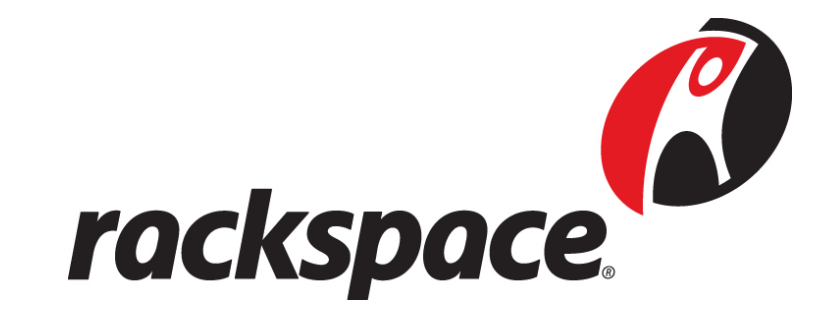

#### OpenStack Components

- Compute (Nova)
	- Used to orchestrate, manage and offer virtual machines upon many hypervisors.
	- Support for Xen, XenServer/XCP, KVM, UML, VMware vSphere and Hyper-V.
	- Analogous to the Amazon Elastic Compute Cloud (EC2).
- Object Storage (Swift)
	- Provides redundant storage for static objects.
	- Scalable to massive data sizes. Theoretically infinite storage.
- Image Service (Glance)
	- Provides storage for virtual disk, kernel and machine images.
	- Also provides image registration and querying services.
	- Accepts images in many formats, including AMI, AKI and ARI.

#### OpenStack Architecture

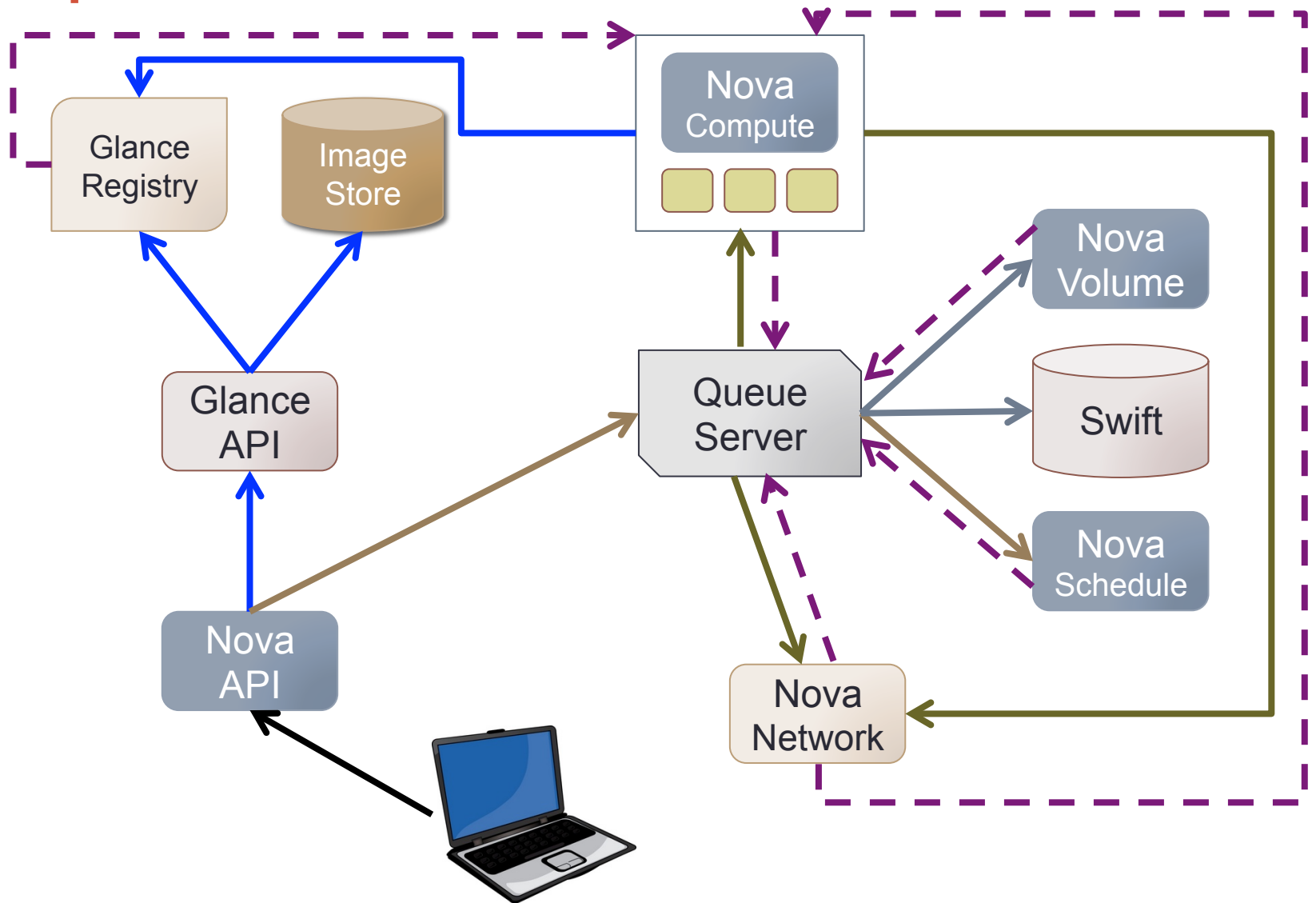

### OpenStack Nova

- Is the heart of OpenStack
	- scheduler, networking, virtual machines, APIs and etc.
- **nova-api** provides an endpoint for management
	- Handles all API queries (Amazon EC2 and OpenStack)
	- Initiates all the orchestration of activities through message queue
	- Enforces policies
- **nova-schedule** decides where a new VM is instantiated
	- Maps API calls to appropriate OpenStack components
	- Picks servers from a pool
	- Decides based on load, memory, physical distance, CPU architecture and etc.
- **rabbitmq-server** provides the message queuing services
	- The API talks to the message queue
	- Facilitates an asynchronous request-response architecture via callbacks

### OpenStack Nova

- Three primary infrastructure modules
	- **nova-compute** creates and terminates VM instances, supports multiple hypervisors (but single one within a cloud)
	- **nova-volume** manages creation, attaching and detaching of persistent volumes to VMs (uses iSCSI)
	- **nova-network** manipulates the network by configuring VLANs, changing firewall rules, applying private/public IPs
- An SQL database (MySQL, PostgreSQL, SQLite) is used to keep track of runtime state
- Libvirt is used to manage the VM instances
- Written almost entirely in Python

### OpenStack Glance

- Provides the registration and management of VM images
- **glance** provides a list of available VM images to instantiate images can be registered using EC2 APIs uses filesystem or Swift for storage of images
- Requires kernel, ramdisk and filesystem images, which are provided to *nova-compute* for instantiation
- Multiple possible flavors for instantiation can be registered • CPUs, root-fs size, RAM and etc.
- Uses SQL to keep track of all state information

### Highly Distributed

• Single Node Architecture

#### **Cloud Controller**

nova-api nova-network nova-scheduler

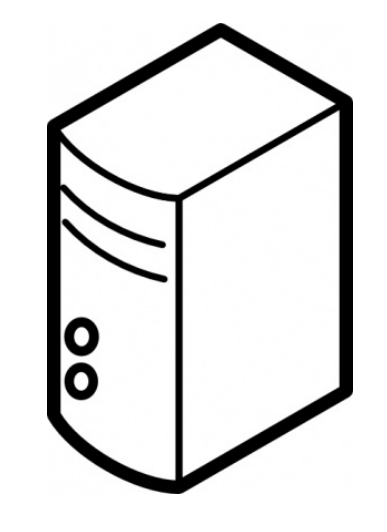

**Message Queue**  rabbitmq-server

**Image Host**  glance

**Compute Node**  nova-compute

**Volume Node**  nova-volume

## Highly Distributed

• Multi Node Architecture

**Cloud Controller**  nova-api nova-network nova-scheduler

**Message Queue**  rabbitmq-server

> **Image Host**  glance

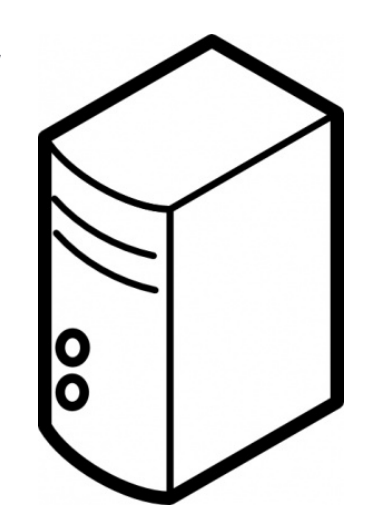

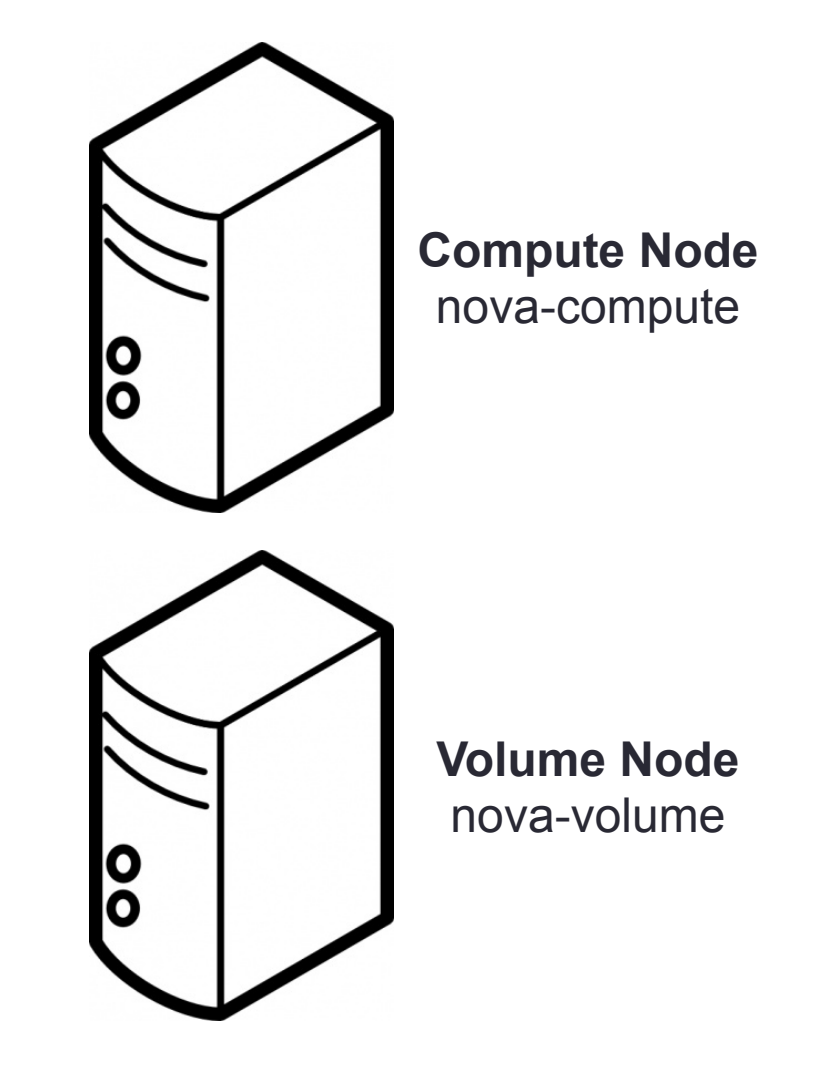

## Highly Distributed

• Multi Node Architecture

#### **Cloud Controller**

nova-api nova-network nova-scheduler

#### **Message Queue**  rabbitmq-server

**Image Host**  glance

**Volume Node**  nova-volume

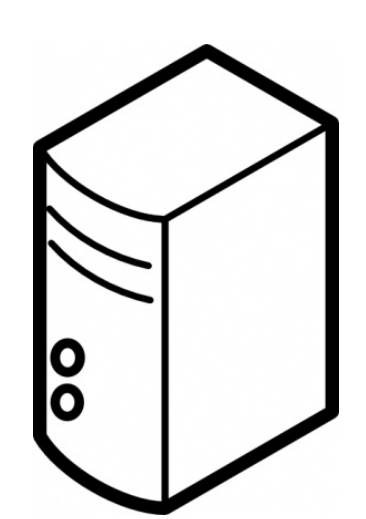

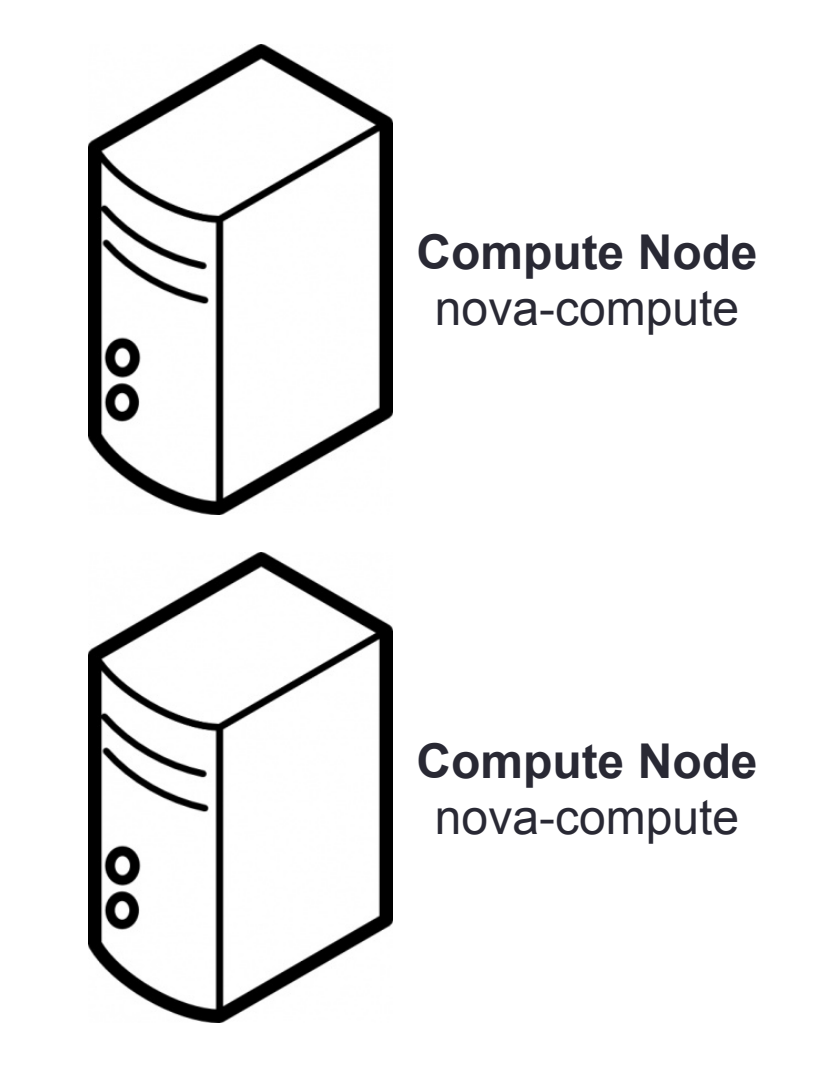

#### **Exercises**

- Single Node Scenario
	- Ubuntu 11.10 Server base OS
	- RabbitMQ
	- Glance
	- Cloud Controller
	- Volume Host
	- Compute Host

#### **Exercises**

- Multi Node Scenario (Time permitting/Homework/Demo)
	- Ubuntu 11.10 Server base OS
	- RabbitMQ
	- Glance
	- Cloud Controller
	- Volume Host
	- Compute Host